## **Задание на практическое занятие «Создание простейших документов»**

Цель работы: Изучение простейших приемов оформления текста и таблиц в OpenOfficeCalc.

План работы:

- Оформить в OpenOfficeCalc документ "Накладная" (файл "Накладная\_Гончаров")
- Для оформления шапки прайс-листа и заголовков разделов в таблице использовать объединение ячеек. Шрифты (размер, цвет, начертание), обрамление, заливки ячеек – как в исходном документе.
- Для оформления колонки с ценами использовать Денежный формат

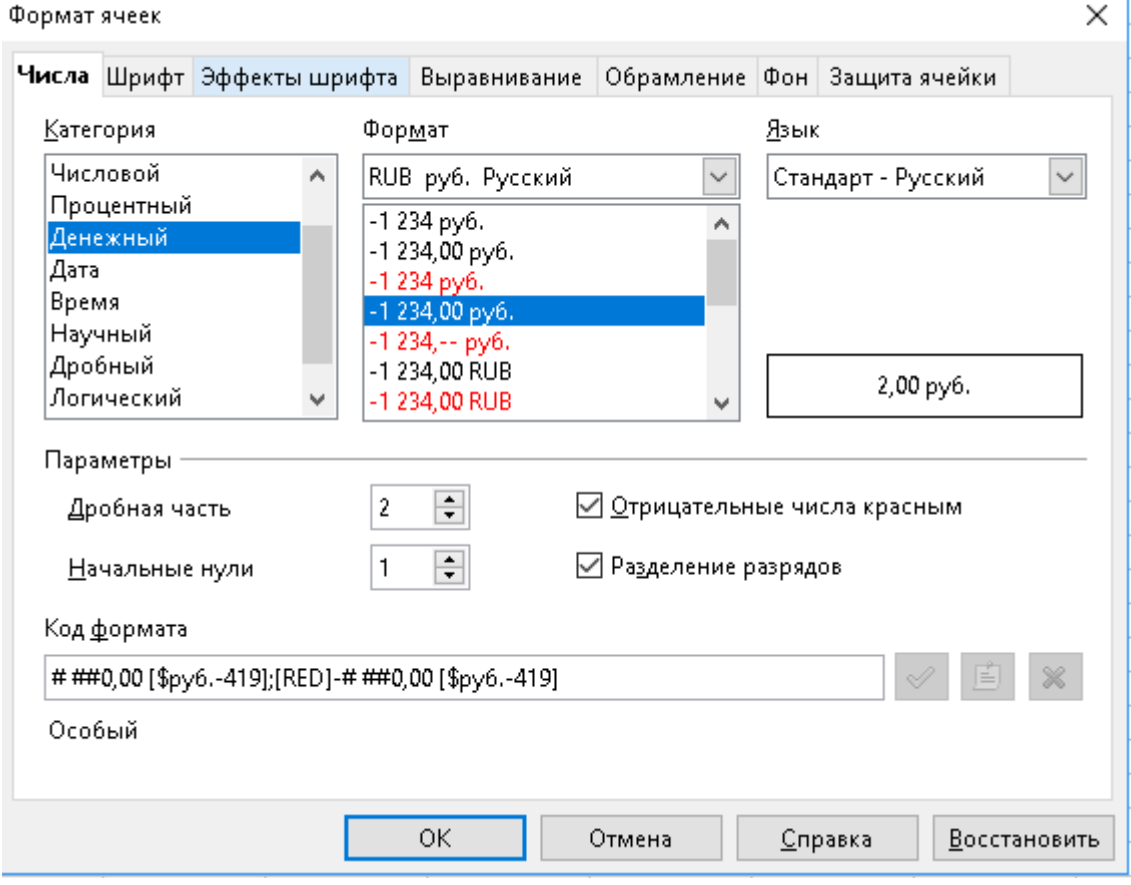

• Сохранить полученный документа в файле *ФИО Накладная.ods*